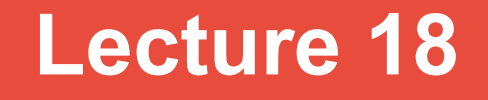

**Topics**: *Chapter 9. Simulation and Design* 9.2 Pseudo-random numbers 9.1 Simulating Racquetball 9.3 Top-Down Design 9.4 Bottom-Up Implementation

There is nothing random about computers, they are instructionfollowing machines.

So the numbers that we get with the help of computers are called pseudo-random numbers.

There is nothing random about computers, they are instructionfollowing machines.

So the numbers that we get with the help of computers are called pseudo-random numbers.

The idea of the *pseudo-random number generator*:

- start with some *seed* value,
- feed into a function to produce a «random» number,
- next time the random number is needed, the current value is fed back into the function to produce a new number.

*The function has to be carefully chosen.*

There is nothing random about computers, they are instructionfollowing machines.

So the numbers that we get with the help of computers are called pseudo-random numbers.

Python provides a library module random that contains a number of useful functions for generating pseudo-random numbers. The functions in this module derive an initial seed value from the date and time when the module is loaded, so each time the program is run we get a different seed value.

#### **Random module**

Few functions of interest to us:

# randrange([start], stop[, step])

– returns a randomly selected element from range(start, stop, step); does not actually build a range object

# randint(a,b)

– returns a random integer N such that  $a \le N \le b$ . alias for randrange $(a, b+1)$ .

### random()

– returns the next random floating point number in the range [0.0, 1.0)

#### **Random module**

Few functions of interest to us:

# choice(seq)

– returns a random element from the non-empty sequence seq. If seq is empty, raises IndexError.

# shuffle(x[, random])

- shuffles the sequence x in place.

The optional argument random is a 0-argument function returning a random float in [0.0, 1.0); by default, this is the function random().

More can be found here:

<https://docs.python.org/3.1/library/random.html>

We have almost all tools to solve interesting problems, i.e. the ones that are difficult or impossible to solve without the ability to write and implement computer algorithms.

*Simulation* – is one of techniques for solving real-world problems

### **Examples of problems that are solved with computer simulation**:

- weather prediction,
- aircraft design,
- video games,
- $\cdot$  etc.

Let's develop/write a program that will be a simple simulation of the racquetball game.

Racquetball is a sport played between two players using racquets to strike a ball in a four-walled court.

To start the game, one of the players puts the ball into play (called serving). The players then alternate hitting the ball to keep it in play. This is a rally. The rally ends when one of the players fails to hit a legal shot. The player who misses the shot loses the rally. If the loser is the player who served, then service passes to the other player. If the server wins the rally, a point is awarded. Players can only score points during their own service.

The first player to reach 15 points wins the game.

#### **Two links to video demonstrations**:

<https://youtu.be/A-uHQxcxVa0> <https://youtu.be/WveNMboopls>

### Simulation of the racquetball game

### **Summary**:

two players, four-walled court, serving and receiving, the rally ends when one of the players fails to hit a legal shot, the player who misses the shot loses the rally, if the loser is the player who served, then service passes to the other player, if the server wins the rally, a point is awarded, players can only score points during their own service,

the first player to reach 15 points wins the game.

#### Simulation of the racquetball game

Why do we want to simulate this play? What is of interest for us?

- the correspondence between ability-level of the players and the number of wins.

Is it true that if one of the players plays *slightly better* than the other, he/she should win *slightly more* games?

### Simulation of the racquetball game

Why do we want to simulate this play? What is of interest for us?

- the correspondence between ability-level of the players and the number of wins.

Is it true that if one of the players plays *slightly better* than the other, he/she should win *slightly more* games?

**Convention: the ability-level of players will be represented by the** *probability that the player wins the rally when he or she serves.*

P A – the probability that the player A wins on his/her serve

P B – the probability that the player B wins on his/her serve

### Simulation of the racquetball game

# **Specification:**

**Input**:

the service probabilities of two players the number of games to be simulated

### **Output:**

the number of games simulated the number of wins for Player A (and what percent of the total number of games is it) the number of wins for Player B (and what percent of the total number of games is it)

#### **Assumption:**

in each game player A serves first

#### **Idea:**

- start with the general problem and try to express a solution in terms of smaller problems, i.e. break the original problem into subproblems;
- apply the same technique to each smaller sub-problem;
- eventually the problems get so small that they are trivial to solve.

#### Simulation of the racquetball game

print an introduction get Pa and Pb get n (the number of games) simulate n games using Pa and Pb print the report on the wins for Player A and Player B

#### Simulation of the racquetball game

print an introduction easy (code it!) lntro() get Pa and Pb get n (the number of games) simulate n games using Pa and Pb print the report on the wins for Player A and Player B

#### Simulation of the racquetball game

print an introduction easy (code it!) lntro() get Pa and Pb easy (code it!) j getInput() returns get n (the number of games) easy (code it!) Pa, Pb, n simulate n games using Pa and Pb print the report on the wins for Player A and Player B

#### Simulation of the racquetball game

print an introduction easy (code it!) lntro() get Pa and Pb easy (code it!) qetInput() returns get n (the number of games) easy (code it!) Pa, Pb, n simulate n games using Pa and Pb break into smaller sub-problems

simNgames(n,Pa,Pb) returns WinsA and WinsB

print the report on the wins for Player A and Player B

#### Simulation of the racquetball game

print an introduction easy (code it!) lntro()  $\frac{1}{2}$  get Pa and Pb easy (code it!)  $\frac{1}{2}$  getInput() returns get n (the number of games) easy (code it!) Pa, Pb, n simulate n games using Pa and Pb break into smaller sub-problems

 simNgames(n,Pa,Pb) returns WinsA and WinsB simOneGame(Pa,Pb) returns 1 if Player A wins, and 0 otherwise easy (code it!)

print the report on the wins for Player A and Player B

#### Simulation of the racquetball game

print an introduction easy (code it!) lntro() get Pa and Pb easy (code it!) perfusive terms get n (the number of games) easy (code it!) Pa, Pb, n simulate n games using Pa and Pb break into smaller sub-problems

 simNgames(n,Pa,Pb) returns WinsA and WinsB simOneGame(Pa,Pb) returns 1 if Player A wins, and 0 otherwise easy (code it!)

print the report on the wins for Player A and Player B easy (code it!) report(n,wA,wB)

Simulation of the racquetball game

def main(): Intro() # print an introduction Pa, Pb,  $n = getInput()$  # get input from the user # simulate n games, # return the result of simulation WinsA, WinsB =  $simNqames(n,Pa, Pb)$ report(n,WinsA,WinsB)  $#$  report back to the user

We outlined the sub-parts of the main function and the relationships between them (what is returned by each function, what is supplied as an argument to each function, which function goes after which)

Simulation of the racquetball game

def main(): Intro() # print an introduction Pa, Pb,  $n = getInput()$  # get input from the user # simulate n games, # return the result of simulation WinsA, WinsB =  $simNqames(n,Pa, Pb)$ report(n,WinsA,WinsB)  $#$  report back to the user At each level of design we need to determine important characteristics of something and ignore other details (called abstraction)

#### Simulation of the racquetball game

We implement three methods:

Intro() GetInput() report(n,wA,wB)

see program racquetball.py

### **simOneGame(Pa,Pb)**

- returns 1 if Player A wins, and 0 otherwise
- players keep doing rallies until somebody collects 15 ponts: this suggests an **infinite loop**
- we need to keep the track of players' scores (scoreA, scoreB)
- How to deal with probabilities? Where to apply them?

### **simOneGame(Pa,Pb)**

- returns 1 if Player A wins, and 0 otherwise
- players keep doing rallies until somebody collects 15 ponts: this suggests an **infinite loop**
- we need to keep the track of players' scores (scoreA, scoreB)
- How to deal with probabilities? Where to apply them?

```
set serving to Player A
scoreA = 0scoreB = 0while scoreA != 15 \alpha scoreB != 15
  simulate one serving
  update the status of the game
return who wins(1 or 0)
                   and
```
#### simOneGame(Pa,Pb) - Probabilities

Let's talk about probabilities:

what does it mean to have a probability of 70%?

### simOneGame(Pa,Pb) - Probabilities

Let's talk about probabilities:

what does it mean to have a probability of 70%?

Suppose we generate a number between 0 and 1.

0 0.25 0.5 0.75 1

### simOneGame(Pa,Pb) - Probabilities

Let's talk about probabilities:

what does it mean to have a probability of 70%?

Suppose we generate a number between 0 and 1.

0 0.25 0.5 0.75 1

Exactly 70% of the interval 0 ... 1 is to the left of 0.7. So 70% of time the random number will be  $\leq$  0.7, and it will be  $\geq$  0.7 in other 30% of the time.

### simOneGame(Pa,Pb) - Probabilities

Let's talk about probabilities:

what does it mean to have a probability of 70%?

Suppose we generate a number between 0 and 1.

0 0.25 0.5 0.75 1

Exactly 70% of the interval 0 ... 1 is to the left of 0.7. So 70% of time the random number will be  $\leq$  0.7, and it will be  $\geq$  0.7 in other 30% of the time.

Therefore let's use the following piece of code

$$
\begin{array}{rcl} \text{if random()} < \text{prob:} \\ \text{score} & \text{+} = 1 \end{array}
$$

### simOneGame(Pa,Pb) - Probabilities

We proceed to the implementation of simOneGame

Followed by the implementation of simNGames

see program racquetball.py

#### Simulation of the racquetball game

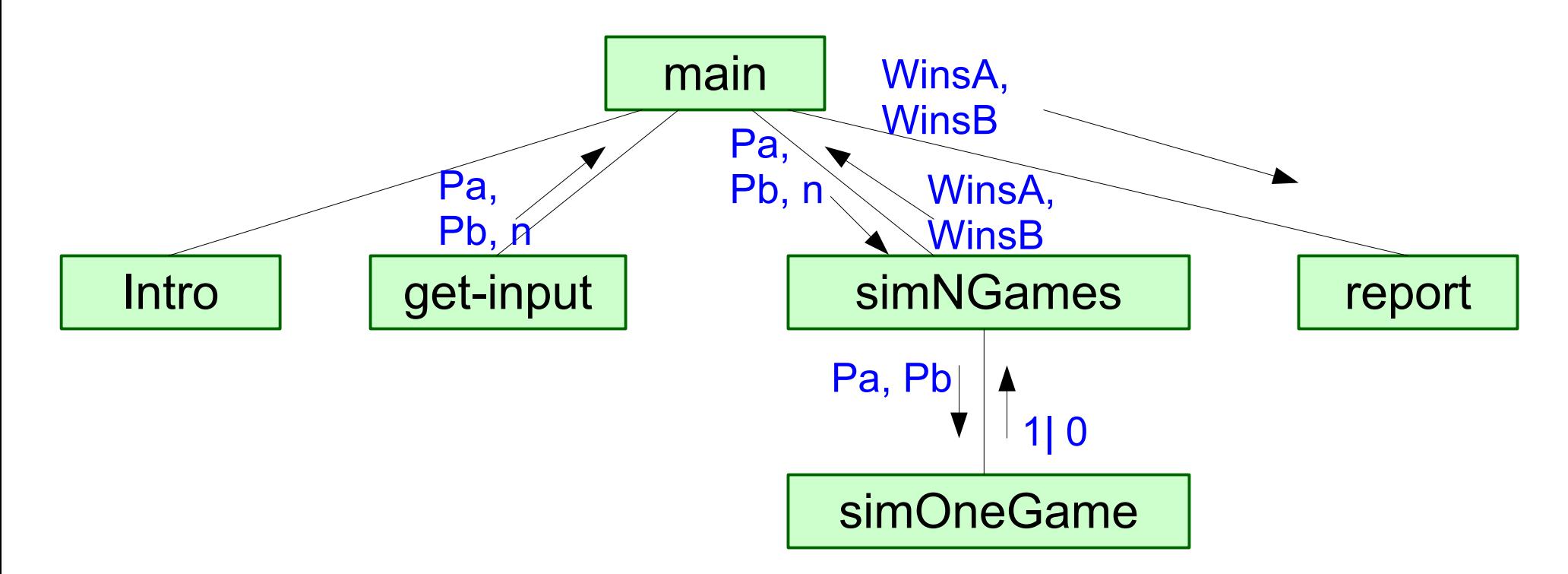

#### structure chart

# **9.4 Bottom-Up Implementation**

#### Simulation of the racquetball game

Did you notice that our implementation started with "easy" sub-sub-....-sub parts?

- this is called *bottom-up implementation*

Each implemented sub-sub...-sub part needs thorough testing, called *unit testing*